# **Delhi Institute of Computer Courses**

**OVERVIEW HTML BASICS** 

**SEARCH ENGINE OPTIMIZATION** (SEO)

**SEARCH ENGINE MARKETING** (PPC)

**SOCIAL MEDIA MARKETING** (SMM)

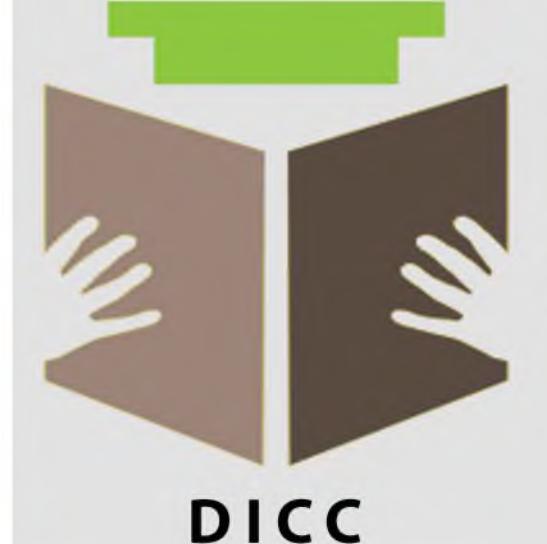

**Digital Marketing Course** 

**WORDPRESS BLOGGING** 

**AFFILIATE MARKETING** 8 **ADSENSE** 

**EMAIL MARKETING MOBILE MARKETING** 

#### **Overview**

**What is Digital Marketing?** What is the importance of Digital Marketing? **How Digital Marketing generate Leads?** Difference between SEO, SEM, SMO, PPC. **Internet Marketing or Online Marketing** Traditional Marketing v/s Digital Marketing. **Why Go for Digital Marketing?** 

#### **On Page SEO**

**Title Optimization Meta Tag Optimization Important HTML Tags** Heading Tags (H1, H2 and so on) **Canonical Tags, Favicon, Redirection, htaccess File? Alexa Setup? Keyword Optimization and synonyms Link Optimization Image Optimization Creation of HTML and XML Sitemaps Robots.txt creation and implementation W3C validation Creating Review Extensions Creating Knowledge Graph** 

#### **Content Optimization**

**Creating Unique & Fresh Content Placing Keywords in Content Event Based Content Marketing Content Curation Techniques Understanding Google, Twitter, Facebook Yahoo Trends Why not create Spin Content? Writing Social Media Optimized Content. Ohter Content Marketing Strategies. Content Marketing Tools Grammer and Punctuation Checker Tools Copy Content Checker Tools** 

#### **Basics of HTML**

**Understating HTML Codes Creating HTML Web Page** How to design a website to generate business? **How to use Dreamweaver?** How to use Photoshop for banner designing? How to design SEO-Friendly web structure? Difference between Static and Dynamic website

#### **Off Page SEO**

**Directory Submission Article writing and Submissions Blog writing and submissions Writing Blog and forum comments Press Release Submissions Classified Postings Guest Posting Blog Commenting Link Wheel Creation PDF & PPT Submissions PBN Submissions** Link Exchange: One Way & Reciprocal **Video Submissions Question & Answers Communities Social Bookmarking Submissions** 

#### **Pay Per Click (PPC)**

**Understanding Adwords Account Creation and Campaign Set up Adwords Campaign Management** Search, Display, Video, Shopping Networks **Creating Compelling Ads Keyword Researches and Keyword Types Monitoring Traffic, Clicks, Impressions and CTR. Billing and Cost. Optimizing Landing Pages Creating Ad extensions MCC Account Creation and Understanding MCC Yahoo and Bing Advertising** 

#### **Video Based Marketing**

**Understanding YouTube Marketing Free & Paid Video Marketing Different Video Formats in Adwords Targetting Video Ads Creating Video base Ads Creating Display Ads Rich Media and Mobile Ads** Pop up ads **Video and Image Ads Free Video Submissions Creating Video Channels Uploading & Downloading Videos Earning Money with Videos Tools to Create Videos** 

#### **Remarketing**

**Understanding Shared Library and Remarketing Creating Remarketing Ads Why Use Remarketing? How Remarketing Works? Creating List of Remarketing** 

#### **Social Media Optimization**

**Making Profile / Pages / Groups on Facebook Facebook widgets & social Plugins Facebook Ads Promotions Twitter Promotions Twitter Ads Twitter Widgets Making Profile / Groups / Company on Linkedin Linkedin Ads Youtube Promotions Making Channel on youtube & uploading Videos Creating subscribers & Genrating Likes & views** Social Bookmarking: Reddit, Delicous, Furl, Stumbleupon etc **Making RSS Feed & distributing Using Pinterest for Image Promotions? Using Flikr & Picassa for Image Promotions?** 

# **Understanding Conversion**

**Calculating Conversions and Implementing Understanding Return on Investments. About Maximize Clicks bidding** About "target outranking share" bidding About "target search page location" bidding **About Target CPA bidding** About "target return on ad spend (ROAS)" bidding Find your flexible bid strategy status **Measure "target ROAS" performance** 

#### **Understanding CPanel**

How to book domain & hosting? create company emails and Email Forwarders? **Creating Auto-responders to instantly replying** How to create Email lists to send multiple emails How to create subdomains? **Understanding File Manager Creating and understanding FTP** How to take Backups and Troubleshoot Problems? **Creating .htaccess and Redirection** 

#### **WordPress & Blogging**

**What are the Blogs Network Making Blog via Blogspot Making Blog via Wordpress Adding Posts, Pages, Images to WordPress Understanding Different WP Plugins Menus Creation in Wordpress SEO For Wordpress Managing Users in Wordpress Free Vs Paid Blogs Custom Installaton Wordpress Making Pages, Post, Categories & Tags Applying Templates on Blogs Guest Blogging Blogs Commenting Linking Web Master & Analytics To Blog Linking Adsense To Blog Earning Via Affilate Programs** 

#### **Webmaster Tools**

**Google Search Console Bing Webmaster Tools Alexa Tool Bar** Google Adword Keyword Tool **Google Trends Tool Moz Tools DA/PA Checker Tools Broken Link Tools Link Analyzer Tools Backlink Generator Tools Roboform Tool Plagriasm Checker Tools** 

# **Google Places and Geo Targeting**

**Setting Up Google Places Setting up Bing Places Geo Targetting Verification in Google and Bing Places Optimizing Google and Bing Place listings Setting Mark -up Location in Google Maps. Editing your Google Places.** Uploading Photographs in Google Business listings. **Creating Reviews in Google Places** 

#### **E-commerce Marketing**

**What is e-commerce?** How to create different e-commerce platforms? **Understanding Opencart and creating ecommerce website** Understanding different checkouts. Adding shopping cart to your website

#### **Mobile Marketing**

**Designing Mobile Friendly Site. Creating Mobile Friendly Ads Targeting Mobile Audiences Promoting Mobile Apps Mobile Marketing Methods Mobile Search Engine Optimization** 

# **Advance Google Analytics**

**Overview of Google Analytics Installing Tracking Code Setting up Account Properties** Dashboard, Reports, Graphs and Tables **Analyzing Audience Behavior Real Time Analysis Google Tag Manager Managing users in Google Analytics Creating Goals, Funnels and Conversions** 

#### **Online Reputation Management**

**How to maintain Online Reputation Managment Creating positive reviews for your business Eradicating Negative reviews of your business. How to Promote Brand Awareness?** Tools for Building Brands and Online Reputation.

# **Email Marketing**

What is e-mail marketing? **Creating Email Campaign Creating Email Lists** Understanding Webmail, Horde, Roundcube, Squrial mail **Email Outlook Configuration News letter Promotions Creating Targeted Email Lists Sending Multiple Emails at once** Email Marketing Tools like Mailchimp, Awaber etc.

# **Affiliate Marketing & Adsense**

What is adsense? How to implement adsense on your blogs? Placing ads on your blogs Understanding WP & creating blogs on other CMS Some hidden Tricks to make money from your Blog. **What is Affiliate Marketing? How Affiliate Marketing works? Different Affiliate Marketing Programs? Commission Junction? Amazon Affiliate Marketing Programs? Flipkart Affiliate Marketing Programs? Other Affiliate Marketing Networks** 

#### **Lead Generation**

**Lead Generation Using SEO Techniques Lead Generation With Adwords Lead Generation With Email Marketing Lead Generation with B2B or B2C portals** such as Justdial, Indiamart, Sulekha etc. **Generating Leads with SMS Marketing.** 

# **SMS Marketing**

**Sending Multiple SMS Creating Groups in SMS Interface Targeting Groups using SMS Interface Creating List SMS API Integration Scheduling SMS.** 

# **Getting Freelance Projects**

**Creating Propsoals for Getting Projects Creating Accounts on Freelance Portals** Elance, Getafreelancer, Odesk etc. How to Accept Payments for your work? **Setting up Escrow on Freelance Portals** 

#### **Project Work**

**Free Normal Domain for one Year Free Web Hosting for one Year** 

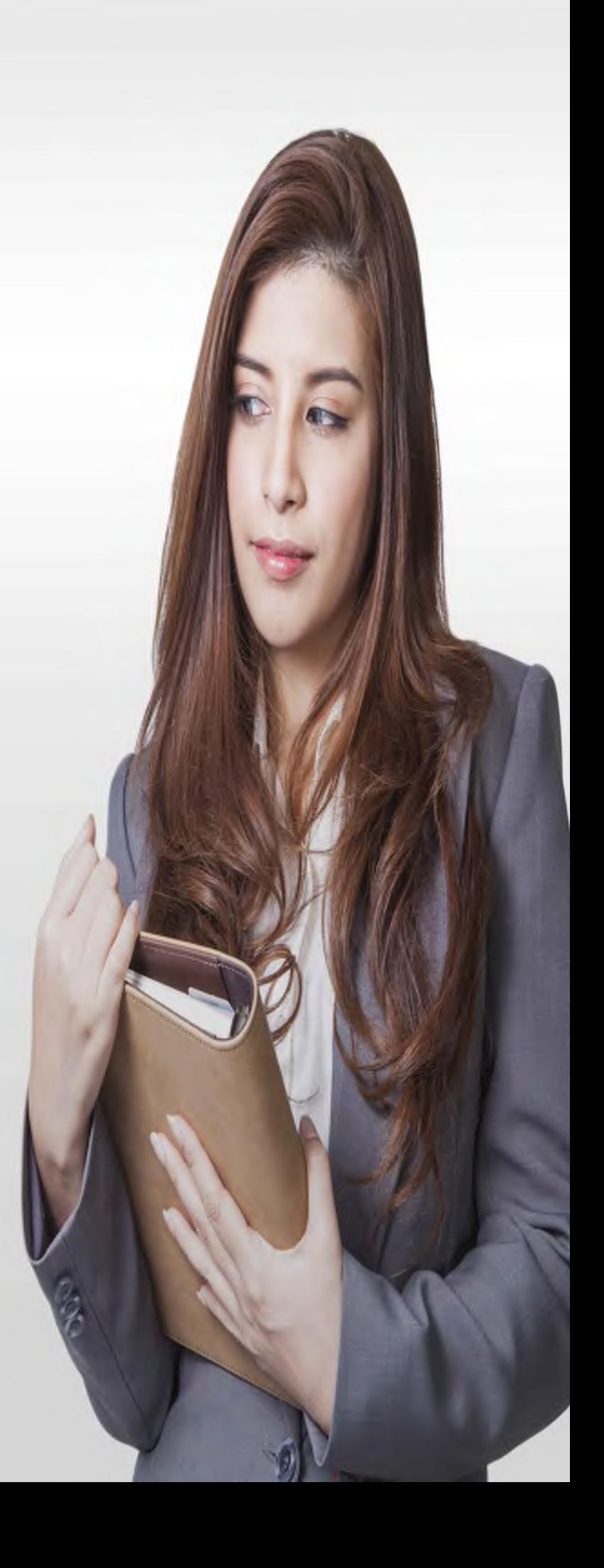

# **Make Your Career in Digital Marketing**

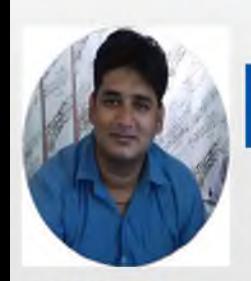

# **Trainer Profile**

# **Mohsin Khan Trainer Web - Digital Marketing**

MOHSIN Khan, a multi-talented trainer having expertise in digital marketing, web designing, and graphic designing. He delevers lots of workshops in different colleges and universitites. He has more than 10 years of experience in multimedia and digital marketing. He has also created several websites and also helps them to achieve higher ranks in search engines.

#### **Areas of Expertise**

- **Digital Marketing**
- **Web Designing**
- **Graphic Designing**
- **Animation & VFX**

# **Career Options**

- **SEO, PPC, SMO Executive**
- **SEO, PPC, SMO Manager**
- **Blogger**
- **Online Marketing Analyst**
- **Digital Marketing Manager**
- **Freelancer** 
	- **Trainer & Many more....**

**Placements Partners** 

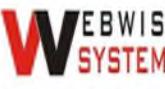

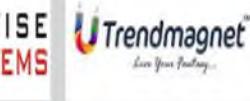

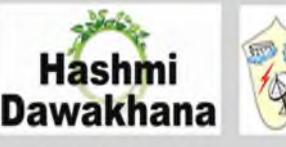

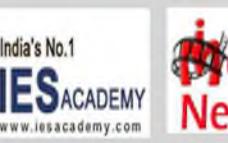

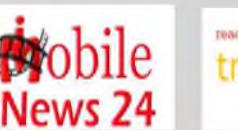

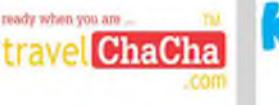

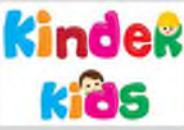

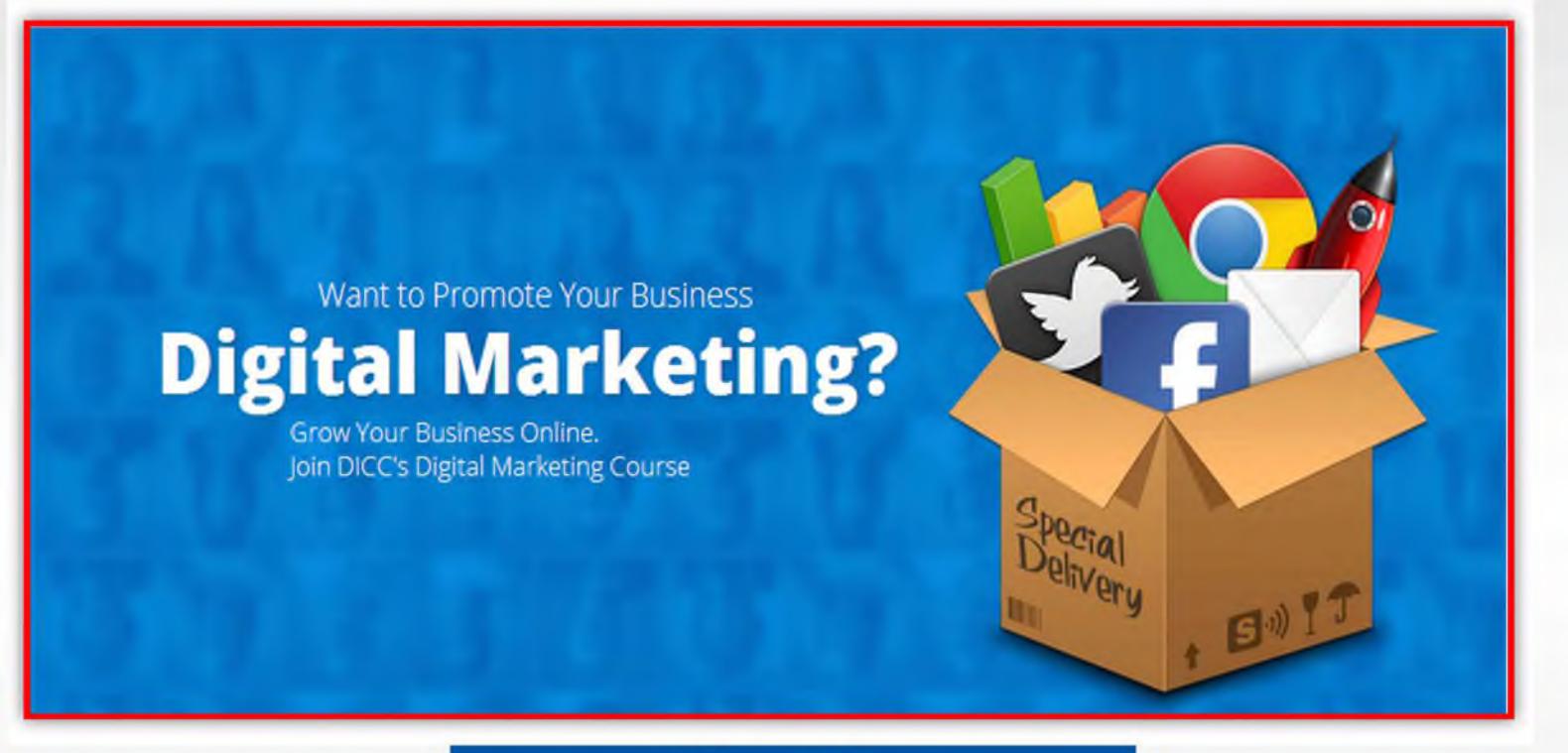

# **Why DICC**

- 60+ Hours Practical based Classroom training Program.
- **Latest & Updated Course Modules**
- **Free Domain & Web Hosting For One Year**
- **Proper Lab for Practice.**
- **Expert & Experienced Trainers.**
- **Free Tools and Softwares.**
- Certification after the completion of the course.

#### **Batch Details**

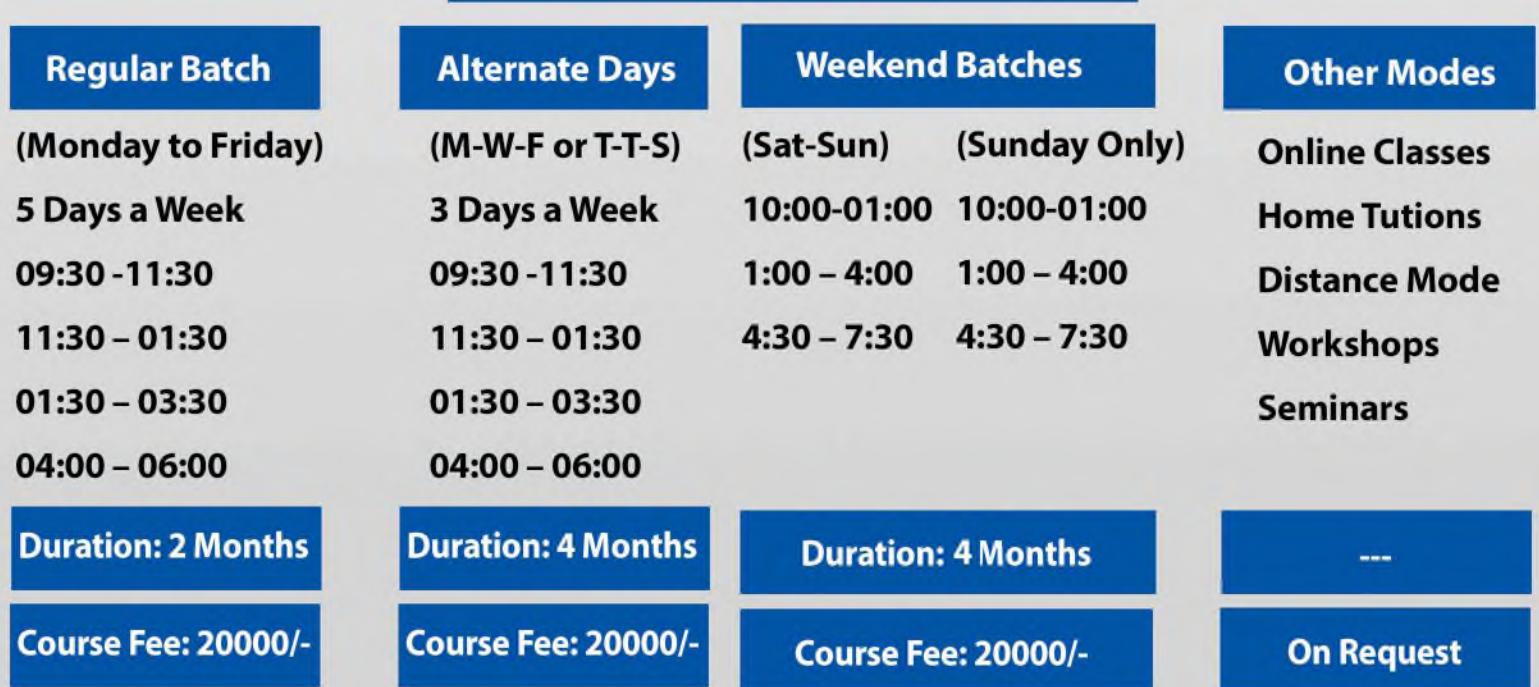

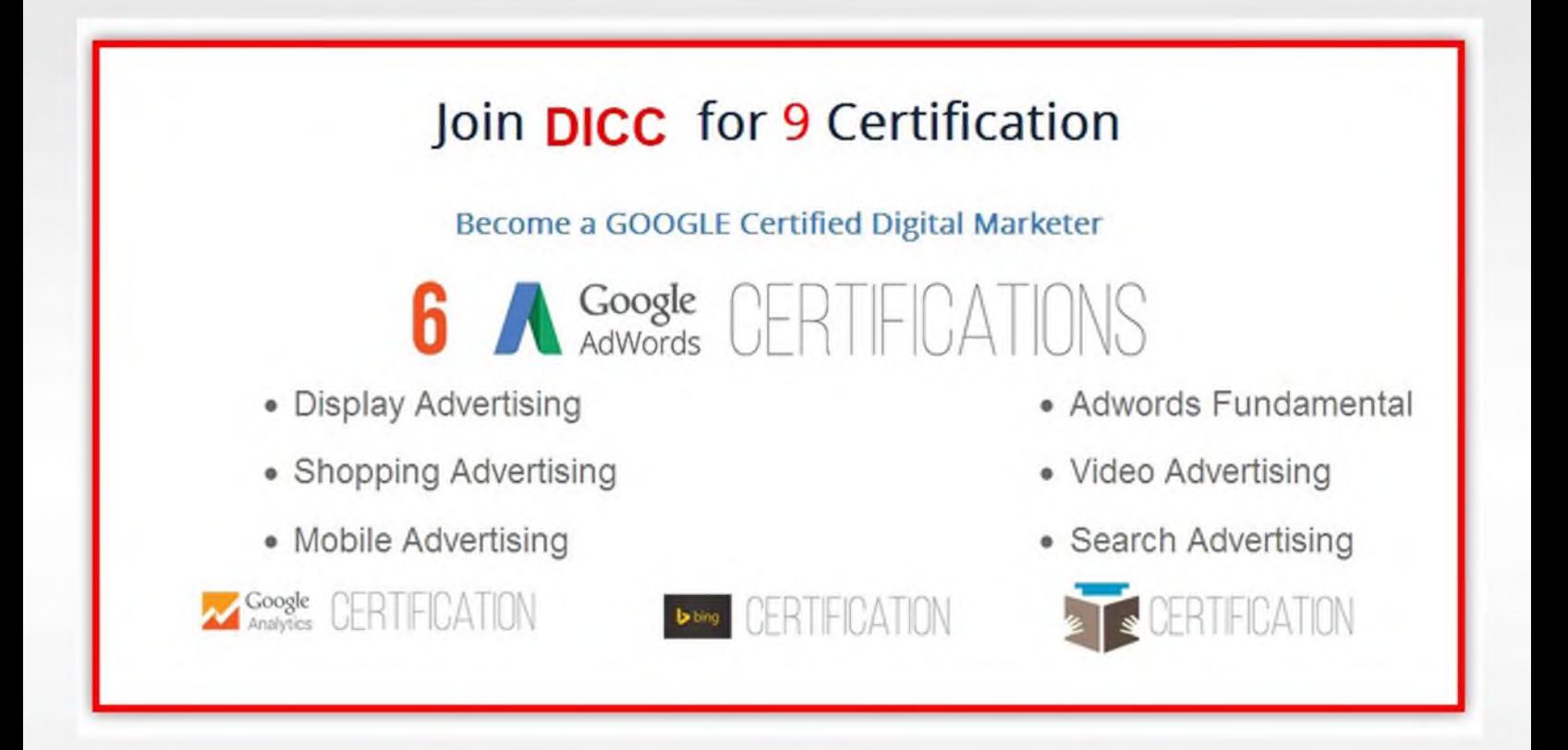

**East Delhi Center** 

201, Chhabra Complex, Veer Savarkar Block, Shakarpur, **Near Nirman Vihar Metro Station, Delhi - 110092** 

**South Delhi Center** 

D-13 A, II Floor, Central Market, Lajpat Nagar Part-II, **Near 24x7 Store, Delhi-110024** 

Website: www.delhitrainingcourses.com

Email Id: info@delhitrainingcourses.com

Call: 011-43014913, 9210640422, 9999959129, 9899127357